## **pyProgramGenerator - Programm Vorschau**

Das folgende Bild zeigt einen Screenshot der Programmvorschau Seite

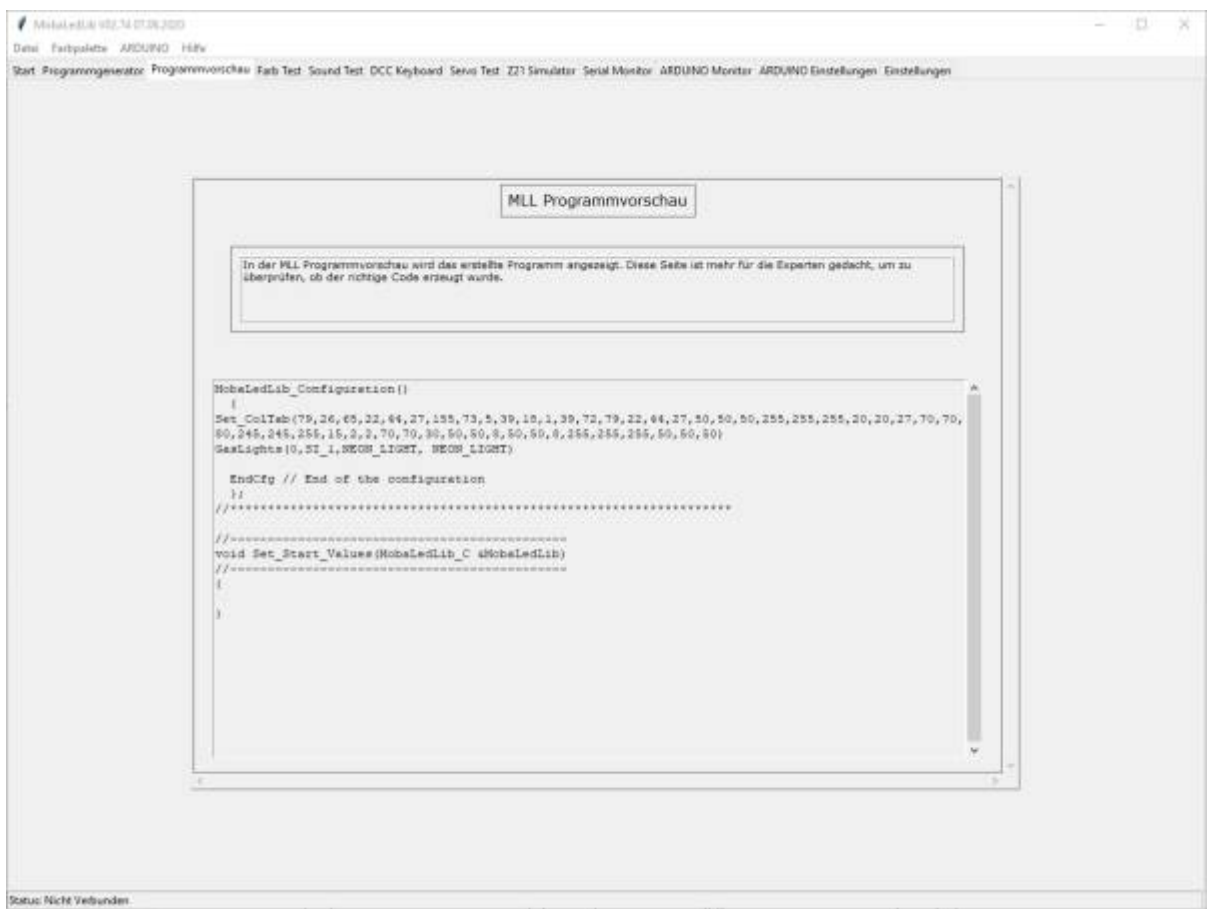

Die Programmvorschau zeigt den erstellten Code für den ARDUINO an. (Nur für Experten)

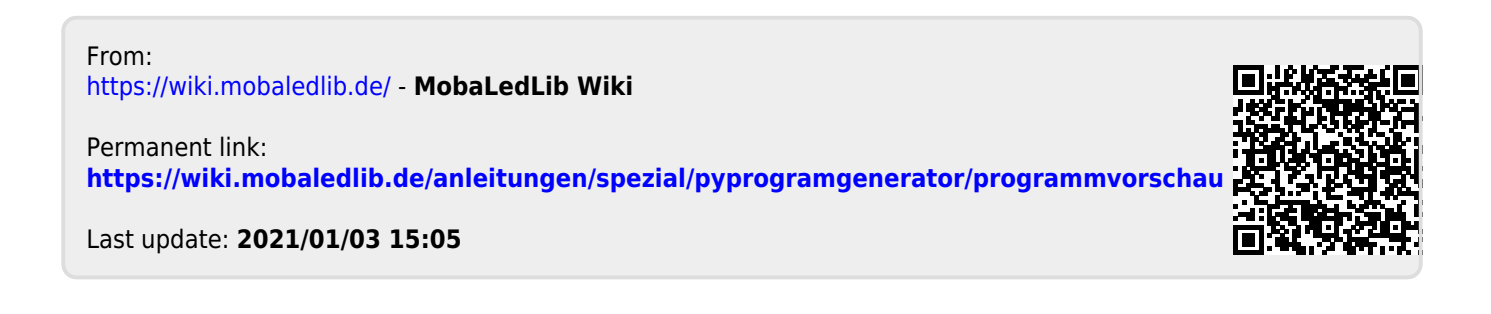